## Examen de Introducción a la Econometría (LECO).

Departamento de Economía Cuantitativa. Universidad Complutense de Madrid. 5 de septiembre de 2011. Duración: 2 horas y media.

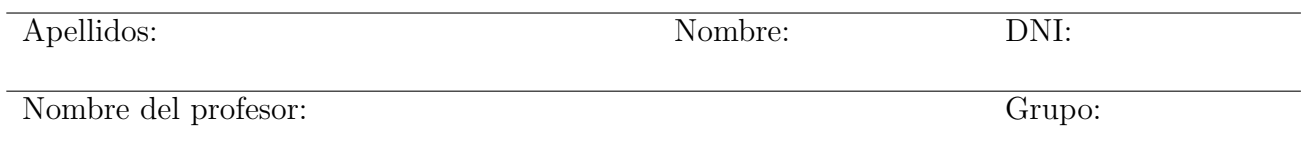

No desgrape las hojas de este cuadernillo. El examen está compuesto por diez preguntas tipo test y diez cuestiones cortas. Responda a las preguntas tipo test en la plantilla de esta página. Las cuestiones tipo test suman tres puntos si la respuesta es correcta, restan un punto si es incorrecta y cero puntos si se deja en blanco. Debe obtener, al menos, 1,5 puntos sobre 5 en cada parte para poder obtener el aprobado.

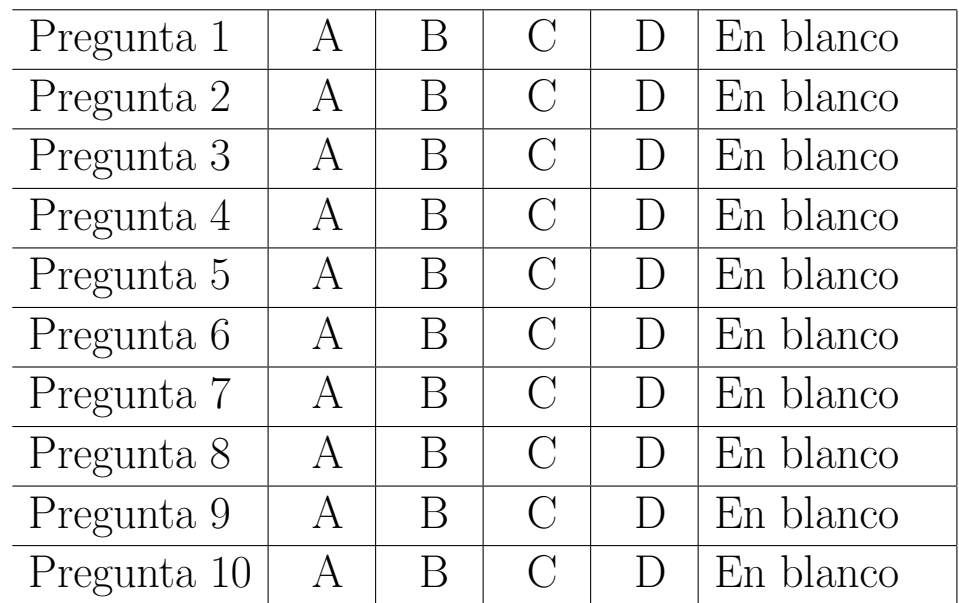

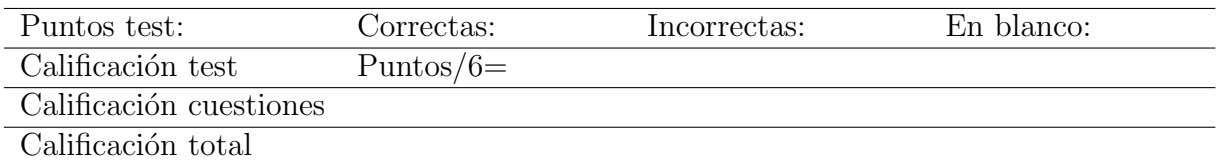

#### Preguntas test

Enunciado para las cuatro preguntas siguientes. Para una muestra aleatoria simple de tamaño  $n = 100$  se han calculado los siguientes estadísticos:  $\bar{x} = -0.1065$ ,  $\sum_{i=1}^{n} (x_i - \bar{x})^2 = 102,9882$ ,  $\sum_{i=1}^{n} (x_i - \bar{x})^3 = -10,6117$  y  $\sum_{i=1}^{n} (x_i - \bar{x})^4 = 390,4633$ .

Pregunta 1. Los coeficientes de asimetría y curtosis son:

- A)  $q_3 = -0,1061, q_4 = 3,9046.$
- B)  $g_3 = -0,1015$  y  $g_4 = 3,6813$ . El coeficiente de asimetría es  $g_3 = \frac{m_3}{s^3}$  $\frac{m_3}{s^3}$ , donde  $m_3 = \frac{\sum_{i=1}^n (x_i - \bar{x})^3}{n}$  $\frac{-10,6117}{100} = -0,1061$  y  $s^2 = \frac{\sum_{i=1}^{n}(x_i-\bar{x})^2}{n} = \frac{102,9882}{100} = 1,0299$ , por lo que  $g_3 = \frac{-0,1061}{1,0299^{3/2}}$  $\frac{-0,1061}{1,0299^{3/2}}$ . De manera análoga, el coeficiente de curtosis es  $g_4 = \frac{m_4}{s^4}$  $\frac{m_4}{s^4}$ , donde  $m_4 = \frac{\sum_{i=1}^{n} (x_i - \bar{x})^4}{n} = \frac{390,4633}{100} = 3,9066$ , por lo que  $g_4 = \frac{3,9066}{1,0299^2}$ 1,0299<sup>2</sup> .
- C)  $g_3 = -10,6117, g_4 = 390,4633.$
- D) No se pueden calcular con la información disponible.

Pregunta 2. El estadístico de Jarque-Bera resulta:

- A) 56,6393.
- B) 3,5972.
- C) 2,7324.
- D) 2,1060.  $JB = n\left(\frac{g_3^2}{6} + \frac{(g_4-3)^2}{24}\right) = 100\left(\frac{(-0.1015)^2}{6} + \frac{(3.6813-3)^2}{24}\right)$ .

Pregunta 3. Con las tablas disponibles, el p-valor es, aproximadamente:

- $A) < 0,001.$
- B) 0,15.
- C) 0,25.
- D) 0,35. La región crítica del contraste JB es la cola derecha de la distribución  $\chi^2_2$ . Así, el p-valor es  $\alpha^* = Pr[\chi^2 \ge 2,1060]$ , con la información disponible en la tabla,  $0,3 < \alpha^* < 0,4$ .

**Pregunta 4.** La conclusión, a los niveles de significación habituales, es:

- A) Se rechaza la hipótesis de que la muestra procede de una variable aleatoria normal.
- B) Se rechaza la hipótesis de que la muestra procede de una variable aleatoria simétrica.
- C) No se puede rechazar la hipótesis de que la muestra procede de una variable aleatoria normal.  $*$
- D) No se puede rechazar la hipótesis de que la muestra procede de una variable aleatoria simétrica.

Enunciado para las cuatro preguntas siguientes. Sea la función de densidad continua,  $f_{XY}(x, y) = k$ , en el soporte  $0 < x < 6$ ,  $0 < y < \frac{x}{2}$ .

Pregunta 5. El soporte de la función de densidad es el triángulo de vértices:

- A) (0,0), (0,6), (6,3).
- B) (0,0), (3,0), (6,0).
- C)  $(0,0)$ ,  $(6,0)$ ,  $(6,3)$ . \*
- D)  $(0,0)$ ,  $(0,3)$ ,  $(6,0)$ .

**Pregunta 6.** ¿Cómo calcularía la función de densidad marginal de Y,  $f_2(y)$ ?

- A)  $\int_{2y}^{6} f_{XY}(x, y) dx$ . El soporte de la densidad, dejando y libre es  $0 < y < 3$ ,  $2y < x < 6$ .
- B)  $\int_{2y}^{3} f_{XY}(x, y) dx$ .
- C)  $\int_0^{2y} f_{XY}(x, y) dx$ .
- D)  $\int_{x/2}^{3} f_{XY}(x, y) dy$ .

**Pregunta 7.** ¿Cómo calcularía  $P(X + Y \le 2)$ ?

- A)  $\int_0^{4/3} \int_{2-y}^{2y} f_{XY}(x, y) dy dx$ .
- B)  $\int_0^{4/3} \int_0^{x/2} f_{XY}(x, y) dy dx$ .
- C)  $\int_0^{2/3} \int_0^{2-y} f_{XY}(x, y) dx dy$ .
- D)  $\int_0^{2/3} \int_{2y}^{2-y} f_{XY}(x, y) dx dy$ . El soporte de la probabilidad pedida es el triángulo de vértices  $(0, 0)$ ,  $(4/3, 2/3)$  y  $(2, 0)$ .

**Pregunta 8.** ¿Cómo calcularía  $P(Y > 1 | X = 4)$ ?

- A)  $\int_0^2 f(y|X=4) dx$ .
- B)  $\int_0^1 f(y|X=4) dy$ .
- C)  $\int_1^2 f(y|X = 4) dy$ . Donde se ha tenido en cuenta que el soporte de Y cuando  $X = 4$  es el intervalo (0, 2).
- D)  $\int_1^3 f(y|X=4) dy$ .

Enunciado para las dos preguntas siguientes. La siguiente tabla recoge la evolución de los precios de tres bienes  $(A, B, y, C)$  desde 2003 hasta 2006.

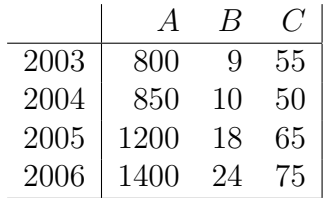

**Pregunta 9.** El valor del **índice simple** de precios del bien  $A$  con base en 2006 para el año 2005 es:

- A)  $150,00\,\%$ .
- B) 85,71 %. El índice simple es el cociente entre el precio en t y el precio en el año base:  $I_{t/0} = \frac{P_t}{P_c}$  $\frac{P_t}{P_0}$ por lo que  $I_{2005/2006}^{A} = \frac{1200}{1400} = 0,8571.$
- C) 60,71 $\%$ .
- D) 57, 14 %.

**Pregunta 10**. La tasa de variación interanual del precio del bien  $A$  en 2004 es:

- A) 57, 14 %.
- B) 41,18 %.
- C)  $16,67\%$ .
- D) 6,25%. La tasa de variación interanual con datos anuales es  $T_{1,t}^1 = \frac{P_t P_{t-1}}{P_{t-1}}$  $\frac{p_i-P_{t-1}}{P_{t-1}},$  que para 2004 resulta  $\frac{850-800}{800} = 0,0625.$

#### Cuestiones cortas

Enunciado para las tres cuestiones siguientes. El tiempo en minutos que tarda determinado alumno en llegar a la Facultad sigue una distribución normal. Las últimas 16 veces que ha venido ha tardado en promedio 20 minutos, con una **cuasidesviación típica** de 2 minutos.

**Cuestión 1.** (0.5 pt) Calcule un intervalo de confianza al 95 % para el tiempo medio.

El estadístico pivote es el de la media muestral con varianza desconocida:  $\frac{\bar{x}-\mu}{\sqrt{s^2/n}} \sim t_{n-1}$ . El intervalo pedido se obtiene de:

$$
P\left[\lambda_1 \le \frac{\bar{x} - \mu}{\sqrt{s^2/n}} \le \lambda_2\right] = 0.95.
$$

Los valores de la distribución  $t_{15}$  que cumplen la expresión anterior son  $\lambda_1 = -\lambda_2 = -2,1315$ . Despejando µ resulta que el intervalo pedido es:

$$
\left[\bar{x} - \lambda_2 \sqrt{s^2/n}, \bar{x} - \lambda_1 \sqrt{s^2/n}\right] \Rightarrow \left[20 - 2,1315\sqrt{2^2/16}; 20 + 2,1315\sqrt{2^2/16}\right],
$$

y evaluado numéricamente es  $[18,93; 21,07]$ .

Cuestión 2. (0.5 pt) Aburrido de ese camino, el alumno sigue una ruta alternativa durante otros 16 días. Por este nuevo camino, el tiempo medio invertido es de 19 minutos, y la **cuasidesviación** típica muestral es también 2 minutos. Con un nivel de significación del 5 %, ¿supone este camino una mejora significativa en el tiempo medio? Indique la hipótesis nula, la alternativa y realice el contraste.

El estudiante se plantea si el tiempo medio en las dos rutas es igual frente a que haya mejorado por el nuevo camino. Así, denotando por  $\mu_A$  al tiempo medio esperado por la ruta conocida y  $\mu_N$ al tiempo medio esperado por la nueva ruta, las hipótesis son:  $H_0$ :  $\mu_A = \mu_N$  frente a la alternativa  $H_1: \mu_A > \mu_N$  (puesto que se plantea una mejoría por el nuevo).

Suponiendo normalidad, el estadístico de contraste es el de igualdad de esperanzas, que se formula:

$$
\frac{(\bar{x}_A - \bar{x}_N) - (\mu_A - \mu_N)}{\sqrt{\left(\frac{1}{n_A} + \frac{1}{n_N}\right) \frac{(n_A - 1)s_A^2 + (n_N - 1)s_N^2}{n_A + n_N - 2}}} \sim t_{30}.
$$

El valor del estadístico de contraste es:

$$
t = \frac{19 - 20}{\sqrt{\left(\frac{1}{16} + \frac{1}{16}\right)\frac{15 \cdot 4 + 15 \cdot 4}{16 + 16 - 2}}} = -2.
$$

La región crítica es la cola inferior de una distribución  $t_{30}$ , siendo el valor crítico  $c^* = -1,6973$ . Como no se encuentra disponible en el examen la tabla exacta de la distribución, se puede usar la aproximación normal, y en ese caso el valor crítico es:  $c^* \approx -1.6449$ , muy cercano al verdadero. La región crítica son los valores del estadístico inferiores al valor crítico  $\{t \leq -1.6449\}$ , por lo que se rechaza la hipótesis nula de que los tiempos esperados son iguales por los dos caminos o, dicho de otra forma, la nueva ruta supone una mejora significativa respecto a la anterior.

Cuestión 3. (0.5 pt) Dibuje y calcule el p-valor del contraste anterior.

El p-valor del contraste anterior es  $\alpha^* = P(t_{30} \leq -2) = 0.0273$  o usando la aproximación normal  $\alpha^* \approx P(N(0, 1) \leq -2) = 0.0228$ , por lo que se rechaza la hipótesis nula con una significación del 5%, aunque no se habría podido rechazar al  $1\%$ .

**Cuestión 4.** (0.5 pt) El p-valor de un determinado contraste es 0.12. ¿Qué nos dice esta información?

Llamando z al valor que toma el estadístico de contraste  $T(\mathbf{x})$  cuando se particulariza en la hipótesis nula con los datos muestrales disponibles, el p-valor es  $\alpha^* = P(|T(\mathbf{x})| \geq |z|)$  o dicho de otra forma, la probabilidad de que el estadístico de contraste sea mayor (en valor absoluto) que el valor absoluto que ha tomado para la nula y la muestra.

La implicación práctica es que si el p-valor es mayor que el nivel de significación elegido, el estadístico toma un valor inferior al valor crítico y no se puede rechazar la hipótesis nula y viceversa. En la cuestión que se plantea, no se podría rechazar la hipótesis nula a los niveles de significación habituales del 1%, 5% y 10%, pero se rechazaría si la significación fuese mayor que 12%.

Cuestión 5. (0.5 pt) Discuta la veracidad de la siguiente afirmación: "El coeficiente de correlación mide el grado de asociación entre dos variables aleatorias. Si la correlación es 0, entonces no están relacionadas".

Es falso. Si dos variables aleatorias son independientes, entonces la covarianza y el coeficiente de correlación lineal son cero, pero existen casos en los que las variables no son independientes y su covarianza resulta nula, por ejemplo, cuando la relación entre ellas es no lineal.

Enunciado para las dos cuestiones siguientes. A partir de las estadísticas de la enseñanza universitaria 2009-10 recientemente publicadas por el INE, se construye la siguiente tabla de contingencia por estudios y sexo de una muestra representativa de los matriculados (se han excluído las dobles licenciaturas y los grados):

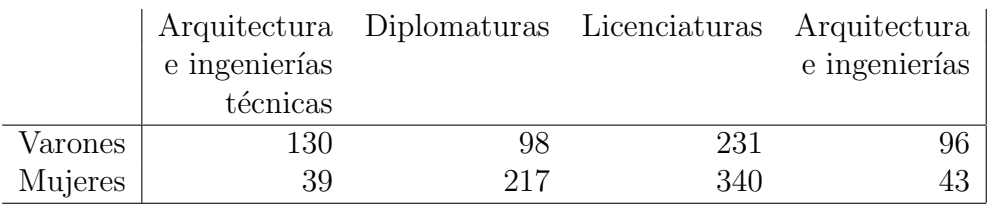

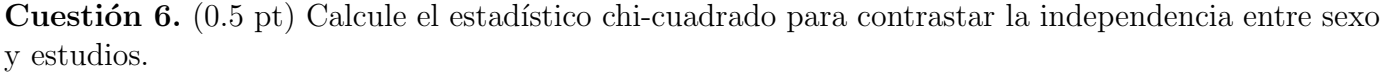

Bajo la hipótesis nula de independencia de las variables, las frecuencias esperadas resultan:

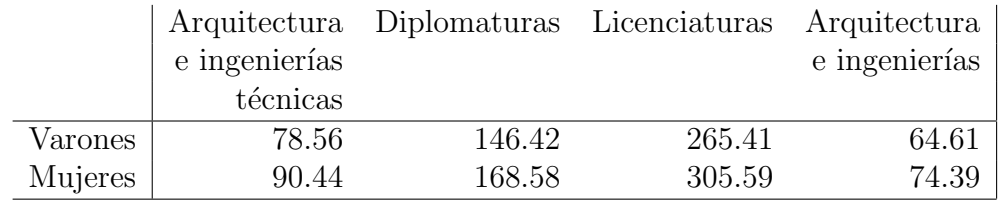

El valor del estadístico es  $Q = 129,70$ , que bajo la nula sigue una distribución  $\chi^2$ .

Cuestión 7. (0.5 pt) Obtenga el p-valor y deje clara su conclusión.

El p-valor es  $\alpha^* = P[\chi^2 \ge 129,70]$ , prácticamente cero (con las tablas se puede decir que  $P[\chi^2 \ge 129,70]$  $129,70 \le P[\chi^2_{3} > 16,27] = 0,001$ ). Por lo tanto, se rechaza que el sexo de los matriculados y su elección de estudios universitarios sean variables independientes. Revisando la tabla de frecuencias observadas se aprecia claramente que diplomaturas y licenciaturas tienen mayor presencia femenina que masculina, al contario de lo que ocurre en arquitectura e ingenierías (sean técnicas o superiores).

**Cuestión 8.** (0.5 pt) Sea  $(X, Y)$  un par aleatorio normal bivariante que representa la demanda de dos bienes sustitutivos. Se sabe que  $E(X) = 5$  y  $E(Y) = 10$ . Si se produce una demanda de tres unidades de X, ¿esperaría que la demanda de Y fuese mayor que 10 o menor que 10? ¿Por qué?

Puesto que se trata de bienes sustitutivos,  $cov(X, Y) < 0$ . Además sabemos que al ser normales  $E(Y|X=x) = a+bx$  y por el teorema de esperanzas iteradas  $E(Y) = a+bE(X)$ . Así  $E(Y|X=3) =$  $a + b [E(X) - 2] = E(Y) - 2b$ . Sabemos que b es negativo puesto que  $cov(X, Y) < 0$ , así que  $-2b > 0$ , y la demanda esperada de Y se encuentra por encima de  $E(Y)$ .

**Cuestión 9.** (0.5 pt) La función generatriz de momentos de una v.a. chi-cuadrado de r grados de libertad es  $M(t) = (1 - 2t)^{-r/2}$ . Demuestre que si se tienen n variables aleatorias independientes  $X_i \sim \chi_{r_i}^2$ ,  $i = 1, \ldots, n$ , entonces  $\sum_{i=1}^n X_i \sim \chi_{\sum_{i=1}^n r_i}^2$ .

Si  $Y = \sum a_i X_i$ , con  $X_i$  independientes y las  $a_i$  constantes conocidas,  $M_Y(t) = \prod_{i=1}^n M_{X_i}(a_i t)$ . Así:

$$
M_Y(t) = \prod_{i=1}^n M_{X_i}(t) = \prod_{i=1}^n (1 - 2t)^{-r_i/2} = (1 - 2t)^{-\frac{1}{2} \sum r_i},
$$

que es la generatriz de una v. a.  $\chi^2_{\sum r_i}$ .

Cuestión 10. (0.5 pt) Si una variable aleatoria sigue una distribución exponencial con parámetro  $\theta$ ,  $X \sim f(x) = \frac{1}{\theta} e^{-\frac{1}{\theta}x}$ ,  $x \ge 0$ , obtenga su función generatriz de momentos.

La función generatriz de una v.a. X se define  $M_X(t) = E(e^{tX})$ , pero además debe cumplirse que  $M(0) = 1$  y  $\exists M_X(t)$   $\forall t \in (-h, h)$ , esto es, debe existir en un intervalo alrededor de cero. En este caso:

$$
M_X(t) = E(e^{tX}) = \int_0^\infty e^{tx} \frac{1}{\theta} e^{-\frac{1}{\theta}x} dx = \frac{1}{\theta} \int_0^\infty e^{-\left(\frac{1}{\theta} - t\right)x} dx,
$$

si se hace el cambio de variable  $(\frac{1}{\theta} - t)x = z \implies x = \frac{\theta}{1 - \theta t}z$ , resulta:

$$
M_X(t) = \frac{1}{\theta} \int_0^{\infty} e^{-\left(\frac{1}{\theta} - t\right)x} dx = \frac{1}{\theta} \int_0^{\infty} e^{-z} \frac{\theta}{1 - \theta t} dz = \frac{1}{\theta} \frac{\theta}{1 - \theta t} \Gamma(1) = (1 - \theta t)^{-1}.
$$

Se puede comprobar que  $M_X(0) = 1$  y que  $\exists M_X(t)$   $\forall t \in (-\frac{1}{\theta})$  $\frac{1}{\theta}$ ,  $\frac{1}{\theta}$  $\frac{1}{\theta}$ ), por lo que es una función generatriz.

#### Fórmulas de posible utilidad

**Transformación de variables.** Sea X ~  $f_X(x)$  y se define  $Y = h(X)$ . Entoces  $f_Y(y) =$  $f_X(h^{-1}(y))\Big|$  $dh^{-1}(y)$ dy donde  $h^{-1}(\cdot)$  es la *función inversa* de  $h(\cdot)$ .

Aproximación lineal a la esperanza condicional.

$$
E^*(Y/X = x) = E(Y) - \frac{Cov(X, Y)}{V(X)} \cdot E(X) + \frac{Cov(X, Y)}{V(X)} \cdot x
$$

Varianza condicional de la normal bivariante.  $V(Y/X = x) = V(Y)(1 - \rho_{XY}^2)$ .

Modelo de regresión lineal. Sea  $E(Y_i/X_i = x_i) = a + bx_i$  (o también  $Y_i = a + bx_i + \varepsilon_i$ ,  $\varepsilon_i$ <sub>iid</sub> $N(0, \sigma_\varepsilon^2)$ ). Si  $\hat{a}$  y  $\hat{b}$  son los estimadores por el método de los momentos (o de mínimos cuadrados) de  $a$  y  $b$ , y  $\hat{\varepsilon}_i$  los residuos del modelo, entonces:

$$
\frac{\hat{a}-a}{\sqrt{\frac{\hat{\sigma}_{\varepsilon}^2 \sum x_i^2}{T \sum (x_i - \bar{x})^2}}} \sim t_{n-2}, \qquad \frac{\hat{b}-b}{\sqrt{\frac{\hat{\sigma}_{\varepsilon}^2}{\sum (x_i - \bar{x})^2}}} \sim t_{n-2}; \qquad \text{donde} \qquad \hat{\sigma}_{\varepsilon}^2 = \frac{1}{n-2} \sum_{i=1}^n \hat{\varepsilon}_i^2.
$$

Distribuciones de funciones de variables aleatorias. Si  $X \sim N(\mu, \sigma^2)$ ,  $X_1 \sim N(\mu_1, \sigma_1^2)$  y  $X_2 \sim N(\mu_2, \sigma_2^2)$  e independientes y se dispone de muestras de tamaños  $n, n_1$  y  $n_2$  respectivamente:

$$
\frac{\bar{x} - \mu}{\sqrt{\sigma^2/n}} \sim N(0, 1); \qquad \frac{\bar{x} - \mu}{\sqrt{s^2/n}} \sim t_{n-1}; \qquad \frac{(n-1)s^2}{\sigma^2} \sim \chi_{n-1}^2; \qquad \frac{s_1^2/\sigma_1^2}{s_2^2/\sigma_2^2} \sim F_{n_1-1, n_2-1}
$$
\n
$$
\frac{(\bar{x}_1 - \bar{x}_2) - (\mu_1 - \mu_2)}{\sqrt{\frac{\sigma_1^2}{n_1} + \frac{\sigma_2^2}{n_2}}} \sim N(0, 1); \qquad \frac{(\bar{x}_1 - \bar{x}_2) - (\mu_1 - \mu_2)}{\sqrt{\left(\frac{1}{n_1} + \frac{1}{n_2}\right) \frac{(n_1 - 1)s_1^2 + (n_2 - 1)s_2^2}{n_1 + n_2 - 2}}} \sim t_{n+m-2},
$$

donde s <sup>2</sup> denota la cuasivarianza muestral.

Proporciones.  $\frac{\hat{p}-p}{\sqrt{p(1-p)}}$  $rac{p(1-p)}{n}$  $\rightarrow N(0, 1)$ . Con dos poblaciones y muestras de tamaños  $n_1$  y  $n_2$ :

$$
\frac{(\hat{p}_1 - \hat{p}_2) - (p_1 - p_2)}{\sqrt{\left(\frac{n_1 + n_2}{n_1 \cdot n_2}\right) \hat{p}_T (1 - \hat{p}_T)}} \to N(0, 1),
$$

donde  $\hat{p_T} = \frac{n_1 \hat{p_1} + n_2 \hat{p_2}}{n_1 + n_2}$  $\frac{p_1+n_2p_2}{n_1+n_2}$ .

Contraste de Jarque-Bera.  $JB = n \left[ \frac{AS^2}{6} + \frac{(K-3)^2}{24} \right] \rightarrow \chi^2_2$ .

Contraste Chi cuadrado.  $\sum_{i=1}^k$  $(T_i-O_i)^2$  $\frac{(-O_i)^2}{T_i} \sim \chi^2$  donde  $T_i$  y  $O_i$  son, respectivamente las *i*-ésimas frecuencias absolutas esperadas y observadas.

Contrastes de Kolmogorov-Smirnov. Para una muestra  $D_n = \sup |F_n^*(x) - F(x)|$ . Para dos muestras  $D_{n,m} = \sup |F_n^*(x) - G_m^*(x)|$ .  $F_n^*(x)$  y  $G_m^*(x)$  son funciones de distribución empíricas (o muestrales) y  $F(x)$  es una función de distribución teórica.

Contraste de Wilcoxon. El estadístico  $T = T^+ - T^-$ , bajo  $H_0$  cumple  $E(T) = 0$  y  $V(T) =$  $n(n+1)(2n+1)$  $\frac{((2n+1)}{6}$ .

Contraste de Mann-Whitney.  $U = \min(U_1, U_2)$ , donde  $U_1 = n_1 n_2 + \frac{n_1(n_1+1)}{2} - R_1$  y  $U_2 =$  $n_1n_2 + \frac{n_2(n_2+1)}{2} - R_2$ . Bajo  $H_0$  se cumple  $E(U) = \frac{n_1n_2}{2}$  y  $V(U) = \frac{n_1n_2(n_1+n_2+1)}{12}$ .

Aproximación a los valores críticos en los contrastes de Kolmogorov-Smirnov. Para el contraste de una muestra, el valor crítico  $c^*$  con un nivel de significación  $\alpha$  se aproxima mediante  $c_{\alpha}^* = k_{\alpha} \sqrt{1/n}$ , donde  $k_{\alpha}$  es 1.07, 1.22, 1.36, 1.52 y 1.63 para niveles de significación del 20%, 10%,  $5\%$ ,  $2\%$  y  $1\%$ , respectivamente.

Para el contraste de dos muestras, el valor crítico aproximado se calcula:

$$
c_{\alpha}^* = k_{\alpha} \sqrt{\frac{n_1 + n_2}{n_1 \cdot n_2}},
$$

donde  $k_{\alpha}$  es 1.07, 1.22 y 1.52 para niveles de significación  $\alpha$  del 10 %, 5 % y 1 %, respectivamente.

### Tablas estadísticas

|         | x.x0   | x.x1   | x.x2   | x.x3   | x.x4   | x.x5   | x.x6   | x.x7   | x.x8   | x.x9   |
|---------|--------|--------|--------|--------|--------|--------|--------|--------|--------|--------|
| 0.0     | 0.5000 | 0.5040 | 0.5080 | 0.5120 | 0.5160 | 0.5199 | 0.5239 | 0.5279 | 0.5319 | 0.5359 |
| 0.1     | 0.5398 | 0.5438 | 0.5478 | 0.5517 | 0.5557 | 0.5596 | 0.5636 | 0.5675 | 0.5714 | 0.5753 |
| 0.2     | 0.5793 | 0.5832 | 0.5871 | 0.5910 | 0.5948 | 0.5987 | 0.6026 | 0.6064 | 0.6103 | 0.6141 |
| 0.3     | 0.6179 | 0.6217 | 0.6255 | 0.6293 | 0.6331 | 0.6368 | 0.6406 | 0.6443 | 0.6480 | 0.6517 |
| 0.4     | 0.6554 | 0.6591 | 0.6628 | 0.6664 | 0.6700 | 0.6736 | 0.6772 | 0.6808 | 0.6844 | 0.6879 |
| 0.5     | 0.6915 | 0.6950 | 0.6985 | 0.7019 | 0.7054 | 0.7088 | 0.7123 | 0.7157 | 0.7190 | 0.7224 |
| 0.6     | 0.7257 | 0.7291 | 0.7324 | 0.7357 | 0.7389 | 0.7422 | 0.7454 | 0.7486 | 0.7517 | 0.7549 |
| 0.7     | 0.7580 | 0.7611 | 0.7642 | 0.7673 | 0.7704 | 0.7734 | 0.7764 | 0.7794 | 0.7823 | 0.7852 |
| 0.8     | 0.7881 | 0.7910 | 0.7939 | 0.7967 | 0.7995 | 0.8023 | 0.8051 | 0.8078 | 0.8106 | 0.8133 |
| 0.9     | 0.8159 | 0.8186 | 0.8212 | 0.8238 | 0.8264 | 0.8289 | 0.8315 | 0.8340 | 0.8365 | 0.8389 |
| 1.0     | 0.8413 | 0.8438 | 0.8461 | 0.8485 | 0.8508 | 0.8531 | 0.8554 | 0.8577 | 0.8599 | 0.8621 |
| 1.1     | 0.8643 | 0.8665 | 0.8686 | 0.8708 | 0.8729 | 0.8749 | 0.8770 | 0.8790 | 0.8810 | 0.8830 |
| 1.2     | 0.8849 | 0.8869 | 0.8888 | 0.8907 | 0.8925 | 0.8944 | 0.8962 | 0.8980 | 0.8997 | 0.9015 |
| 1.3     | 0.9032 | 0.9049 | 0.9066 | 0.9082 | 0.9099 | 0.9115 | 0.9131 | 0.9147 | 0.9162 | 0.9177 |
| 1.4     | 0.9192 | 0.9207 | 0.9222 | 0.9236 | 0.9251 | 0.9265 | 0.9279 | 0.9292 | 0.9306 | 0.9319 |
| 1.5     | 0.9332 | 0.9345 | 0.9357 | 0.9370 | 0.9382 | 0.9394 | 0.9406 | 0.9418 | 0.9429 | 0.9441 |
| 1.6     | 0.9452 | 0.9463 | 0.9474 | 0.9484 | 0.9495 | 0.9505 | 0.9515 | 0.9525 | 0.9535 | 0.9545 |
| 1.7     | 0.9554 | 0.9564 | 0.9573 | 0.9582 | 0.9591 | 0.9599 | 0.9608 | 0.9616 | 0.9625 | 0.9633 |
| 1.8     | 0.9641 | 0.9649 | 0.9656 | 0.9664 | 0.9671 | 0.9678 | 0.9686 | 0.9693 | 0.9699 | 0.9706 |
| 1.9     | 0.9713 | 0.9719 | 0.9726 | 0.9732 | 0.9738 | 0.9744 | 0.9750 | 0.9756 | 0.9761 | 0.9767 |
| 2.0     | 0.9772 | 0.9778 | 0.9783 | 0.9788 | 0.9793 | 0.9798 | 0.9803 | 0.9808 | 0.9812 | 0.9817 |
| 2.1     | 0.9821 | 0.9826 | 0.9830 | 0.9834 | 0.9838 | 0.9842 | 0.9846 | 0.9850 | 0.9854 | 0.9857 |
| $2.2\,$ | 0.9861 | 0.9864 | 0.9868 | 0.9871 | 0.9875 | 0.9878 | 0.9881 | 0.9884 | 0.9887 | 0.9890 |
| 2.3     | 0.9893 | 0.9896 | 0.9898 | 0.9901 | 0.9904 | 0.9906 | 0.9909 | 0.9911 | 0.9913 | 0.9916 |
| 2.4     | 0.9918 | 0.9920 | 0.9922 | 0.9925 | 0.9927 | 0.9929 | 0.9931 | 0.9932 | 0.9934 | 0.9936 |
| 2.5     | 0.9938 | 0.9940 | 0.9941 | 0.9943 | 0.9945 | 0.9946 | 0.9948 | 0.9949 | 0.9951 | 0.9952 |
| $2.6\,$ | 0.9953 | 0.9955 | 0.9956 | 0.9957 | 0.9959 | 0.9960 | 0.9961 | 0.9962 | 0.9963 | 0.9964 |
| 2.7     | 0.9965 | 0.9966 | 0.9967 | 0.9968 | 0.9969 | 0.9970 | 0.9971 | 0.9972 | 0.9973 | 0.9974 |
| 2.8     | 0.9974 | 0.9975 | 0.9976 | 0.9977 | 0.9977 | 0.9978 | 0.9979 | 0.9979 | 0.9980 | 0.9981 |
| 2.9     | 0.9981 | 0.9982 | 0.9982 | 0.9983 | 0.9984 | 0.9984 | 0.9985 | 0.9985 | 0.9986 | 0.9986 |
| 3.0     | 0.9987 | 0.9987 | 0.9987 | 0.9988 | 0.9988 | 0.9989 | 0.9989 | 0.9989 | 0.9990 | 0.9990 |
| 3.1     | 0.9990 | 0.9991 | 0.9991 | 0.9991 | 0.9992 | 0.9992 | 0.9992 | 0.9992 | 0.9993 | 0.9993 |

Cuadro 1: Función de distribución de la ${\cal N}(0,1)$ 

|    | $0.2\,$ | $\rm 0.3$ | 0.4    | $0.5\,$ | 0.6    | 0.7    | 0.8     | 0.9     | 0.95    | 0.975   | 0.99    | 0.999   |
|----|---------|-----------|--------|---------|--------|--------|---------|---------|---------|---------|---------|---------|
|    | 0.0642  | 0.1485    | 0.2750 | 0.4549  | 0.7083 | 1.0742 | 1.6424  | 2.7055  | 3.8415  | 5.0239  | 6.6349  | 10.8276 |
| 2  | 0.4463  | 0.7133    | 1.0217 | 1.3863  | 1.8326 | 2.4079 | 3.2189  | 4.6052  | 5.9915  | 7.3778  | 9.2103  | 13.8155 |
| 3  | 1.0052  | 1.4237    | .8692  | 2.3660  | 2.9462 | 3.6649 | 4.6416  | 6.2514  | 7.8147  | 9.3484  | 11.3449 | 16.2662 |
|    | 1.6488  | 2.1947    | 2.7528 | 3.3567  | 4.0446 | 4.8784 | 5.9886  | 7.7794  | 9.4877  | 11.1433 | 13.2767 | 18.4668 |
| 5. | 2.3425  | 2.9999    | 3.6555 | 4.3515  | 5.1319 | 6.0644 | 7.2893  | 9.2364  | 11.0705 | 12.8325 | 15.0863 | 20.5150 |
| 6  | 3.0701  | 3.8276    | 4.5702 | 5.3481  | 6.2108 | 7.2311 | 8.5581  | 10.6446 | 12.5916 | 14.4494 | 16.8119 | 22.4577 |
|    | 3.8223  | 4.6713    | 5.4932 | 6.3458  | 7.2832 | 8.3834 | 9.8032  | 12.0170 | 14.0671 | 16.0128 | 18.4753 | 24.3219 |
| 8  | 4.5936  | 5.5274    | 6.4226 | 7.3441  | 8.3505 | 9.5245 | 11.0301 | 13.3616 | 15.5073 | 17.5345 | 20.0902 | 26.1245 |

Cuadro 2: Función de distribución de la  $\chi^2_r$ .

| $\boldsymbol{r}$ | 0.6    | 0.7    | 0.8    | 0.9    | 0.95   | 0.975  | 0.99   | 0.999  |
|------------------|--------|--------|--------|--------|--------|--------|--------|--------|
| 10               | 0.2602 | 0.5415 | 0.8791 | 1.3722 | 1.8125 | 2.2281 | 2.7638 | 4.1437 |
| 11               | 0.2596 | 0.5399 | 0.8755 | 1.3634 | 1.7959 | 2.2010 | 2.7181 | 4.0247 |
| 12               | 0.2590 | 0.5386 | 0.8726 | 1.3562 | 1.7823 | 2.1788 | 2.6810 | 3.9296 |
| 13               | 0.2586 | 0.5375 | 0.8702 | 1.3502 | 1.7709 | 2.1604 | 2.6503 | 3.8520 |
| 14               | 0.2582 | 0.5366 | 0.8681 | 1.3450 | 1.7613 | 2.1448 | 2.6245 | 3.7874 |
| 15               | 0.2579 | 0.5357 | 0.8662 | 1.3406 | 1.7531 | 2.1314 | 2.6025 | 3.7328 |
| 16               | 0.2576 | 0.5350 | 0.8647 | 1.3368 | 1.7459 | 2.1199 | 2.5835 | 3.6862 |
| 17               | 0.2573 | 0.5344 | 0.8633 | 1.3334 | 1.7396 | 2.1098 | 2.5669 | 3.6458 |
| 18               | 0.2571 | 0.5338 | 0.8620 | 1.3304 | 1.7341 | 2.1009 | 2.5524 | 3.6105 |
| 19               | 0.2569 | 0.5333 | 0.8610 | 1.3277 | 1.7291 | 2.0930 | 2.5395 | 3.5794 |
| 20               | 0.2567 | 0.5329 | 0.8600 | 1.3253 | 1.7247 | 2.0860 | 2.5280 | 3.5518 |

Cuadro 3: Función de distribución de la $t_{r}.$ 

# **Operaciones**